# Rotman

## INTRO TO R - VISUALIZATION R Workshop - 3

February 18, 2020 Prepared by Jay Cao / TDMDAL Website:<https://tdmdal.github.io/r-tutorial-201920-winter/>

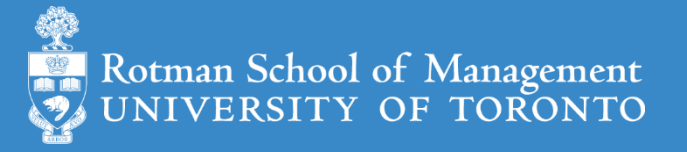

#### R Graphics – Base plots (examples)

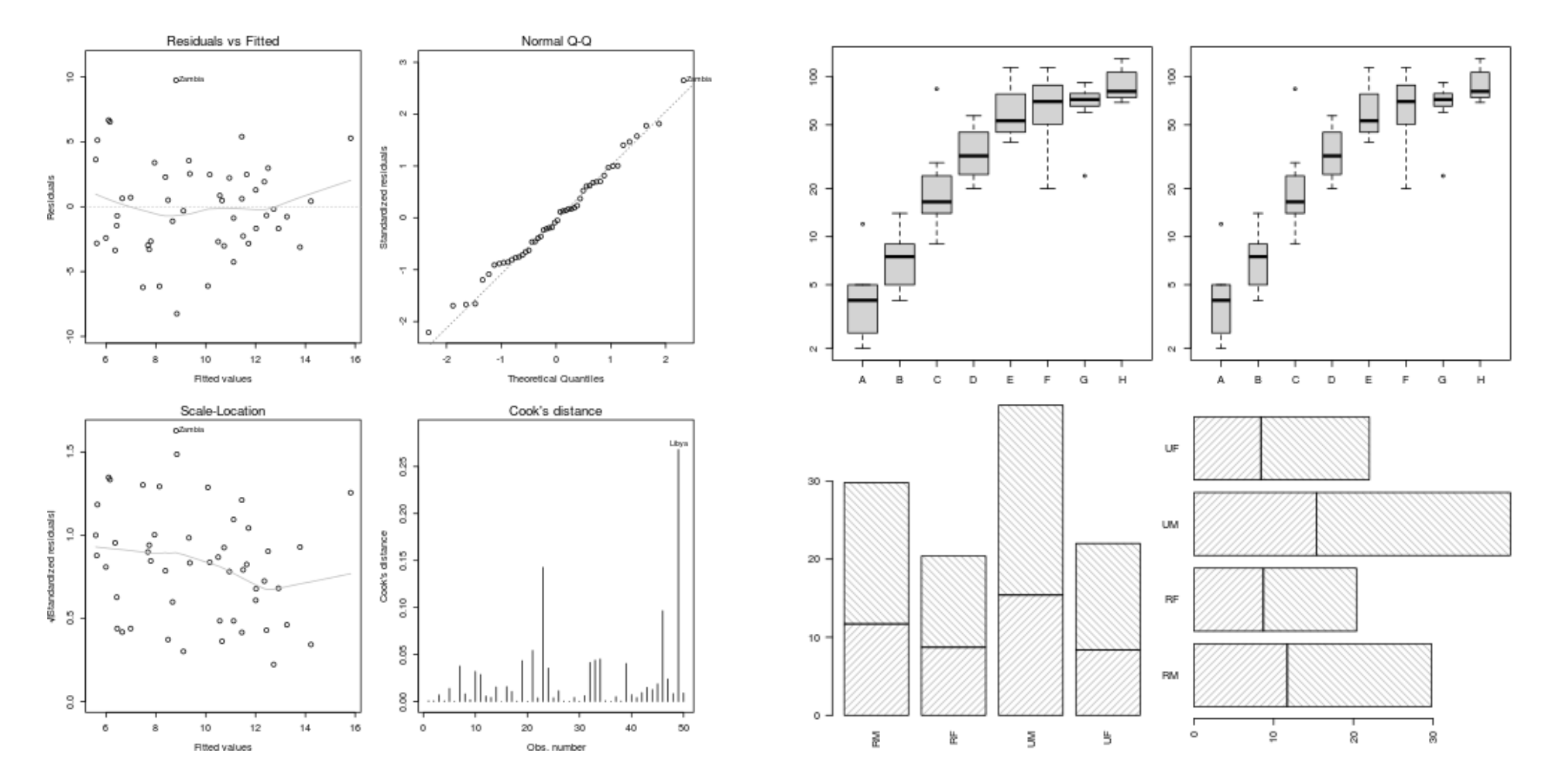

<https://www.stat.auckland.ac.nz/~paul/RG3e/chapter2.html>

# R Graphics – Two Main Plotting Systems

- System?
- R package: lattice
	- implements Trellis system by William Cleveland:

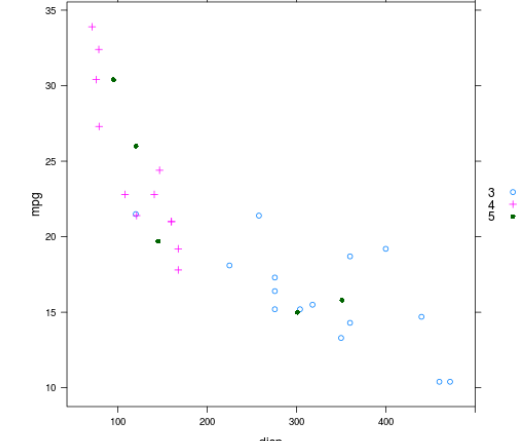

- R package: [ggplot2](https://ggplot2.tidyverse.org/)
	- implements "A Grammar of Graphics" by Leland Wilkinson
	- **our focus today**

<https://www.stat.auckland.ac.nz/~paul/RG3e/chapter4.html> [https://www.stat.auckland.ac.nz/~paul/RG3e/chapter5.html](https://www.stat.auckland.ac.nz/~paul/RG2e/chapter5.html)

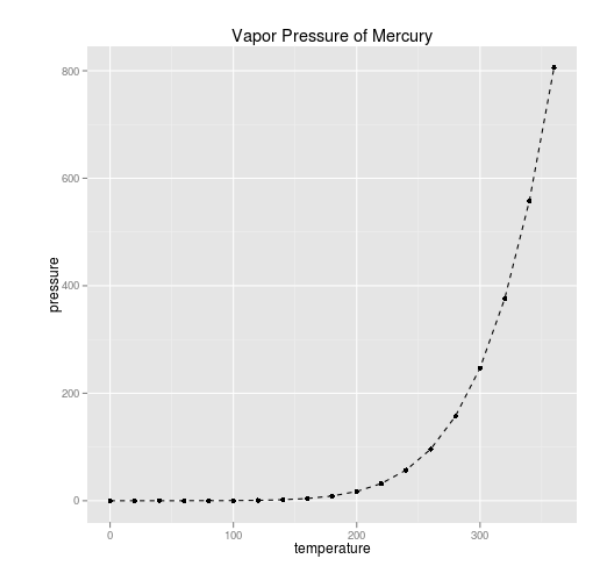

#### Other Specialized Plots

- Graphic functions provided by specialized packages
	- Based on R primitive graphical engines like [grid](https://cran.r-project.org/web/packages/gridGraphics/gridGraphics.pdf) (eg. plot() in [party,](https://cran.r-project.org/web/packages/party/index.html) [igraph](https://igraph.org/r/))
	- Following a plotting system (eg. [ggmap,](https://github.com/dkahle/ggmap) [tmap,](https://github.com/mtennekes/tmap) [gganimate](https://github.com/thomasp85/gganimate), [plotly,](https://plot.ly/r/) etc.)
	- Wrapper of plotting tools in another languages (ex. [leaflet,](https://rstudio.github.io/leaflet/) [grViz\(\)](http://rich-iannone.github.io/DiagrammeR/graphviz_and_mermaid.html) in [DiagrammeR](http://rich-iannone.github.io/DiagrammeR/index.html))

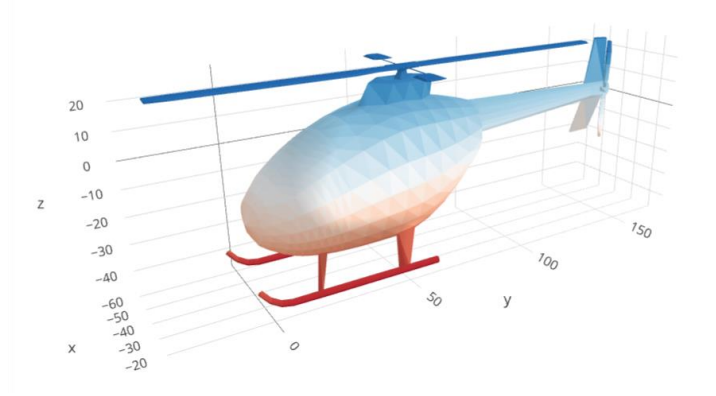

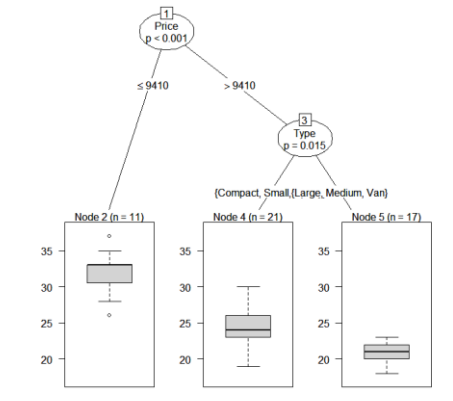

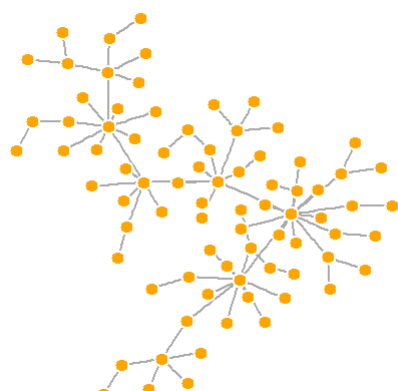

3D tri-surface interactive plot using the plotly package <https://plot.ly/r/trisurf/>

Decision tree plot using party package <u>[https://www.statmethods.net/advstats](https://www.statmethods.net/advstats/cart.html)</u> <u><http://kateto.net/networks-r-igraph></u> /cart.html Network plot using igraph package

#### Other Specialized Plots – One More Example

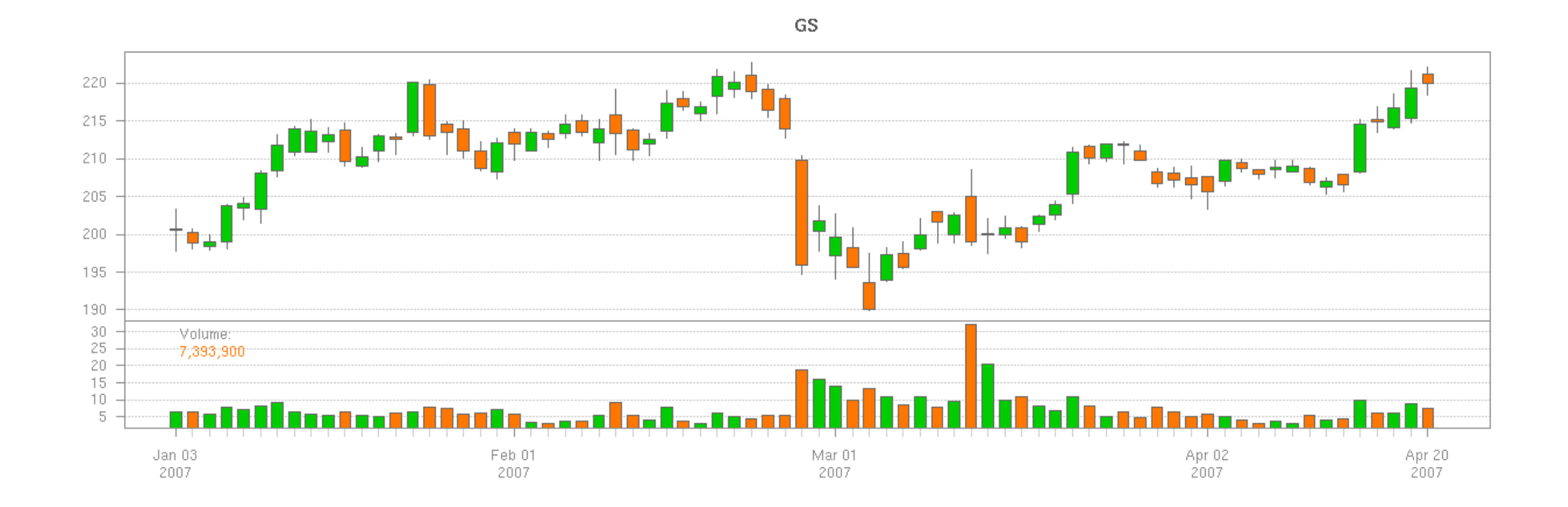

<https://www.quantmod.com/examples/charting/>

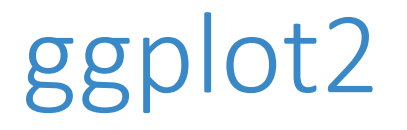

- Based on the Grammar of Graphics
- Basic idea: you can build any graph from the same components
	- Data
	- Coordinate system
	- Geoms visual marks that represent data points
- A layer-by-layer approach

[http://amzn.to/2ef1eWp](http://vita.had.co.nz/papers/layered-grammar.html) <http://vita.had.co.nz/papers/layered-grammar.html> ggplot() – "base layer"

p <- ggplot(df, aes(x, y, other\_aesthetics)) **data**

<https://ggplot2.tidyverse.org/reference/ggplot.html>

### ggplot() – "base layer"

# p <- ggplot(df, aes(x, y, other\_aesthetics)) **mapping**: linking variables in the data **data** to aesthetic elements in the plot

<https://ggplot2.tidyverse.org/reference/ggplot.html>

## ggplot() – "base layer"

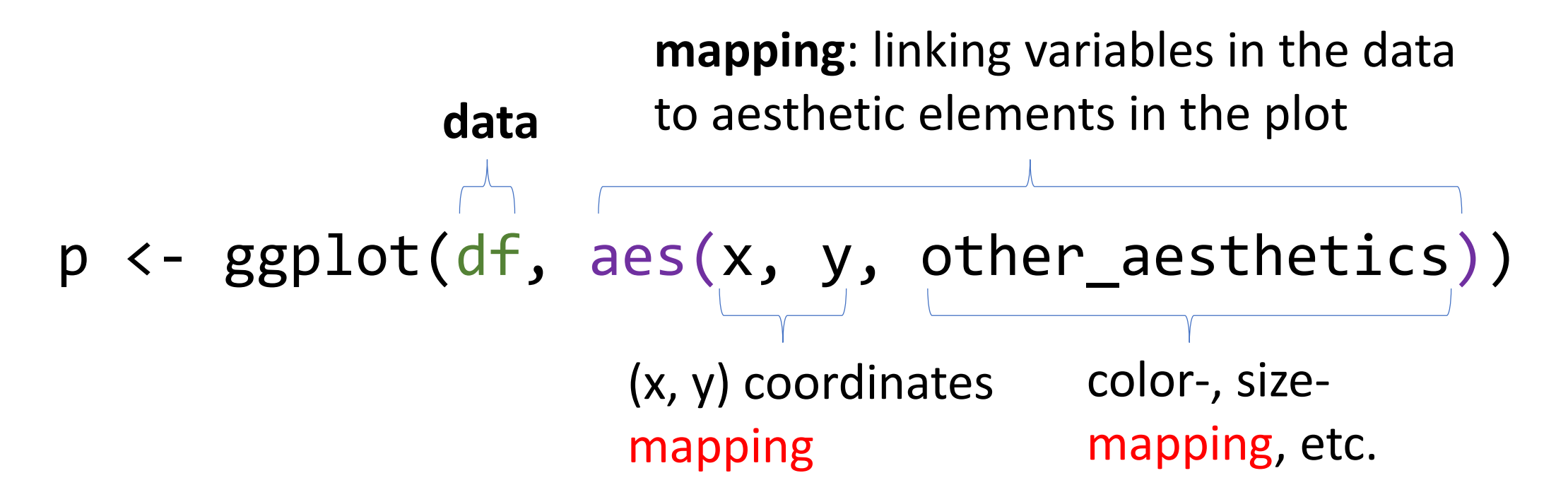

## ggplot() – Add Other Layers

p <- ggplot(df, aes(x, y, other\_aesthetics)) + another  $l$ ayer + another\_layer + … **mapping**: linking variables in the data **data** to aesthetic elements in the plot what to plot (geom-, scale-functions, etc.): point, line, label, etc.

• If data and mapping are not specified in the base layer, they must be supplied in each layer added to the plot

<https://ggplot2.tidyverse.org/reference/ggplot.html>

#### ggplot() – "base layer" / example

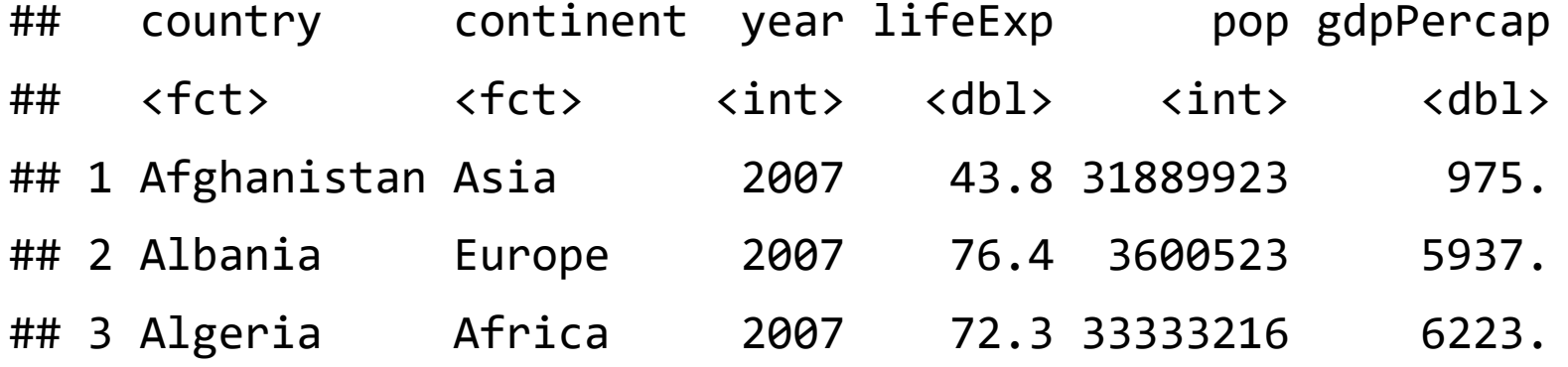

 $p \leftarrow ggplot(df, aes(x = gdpPercap, y = lifeExp))$ 

 $ggplot() - geom layers (eg. geom point .·')$ 

layer specific data and mapping If not specified, inherit from base layer

p + geom\_point(DATA, MAPPING, STAT, POSITION, …)

[https://ggplot2.tidyverse.org/reference/geom\\_point.html](https://ggplot2.tidyverse.org/reference/geom_point.html)

 $ggplot() - geom layers (eg. geom point .·')$ 

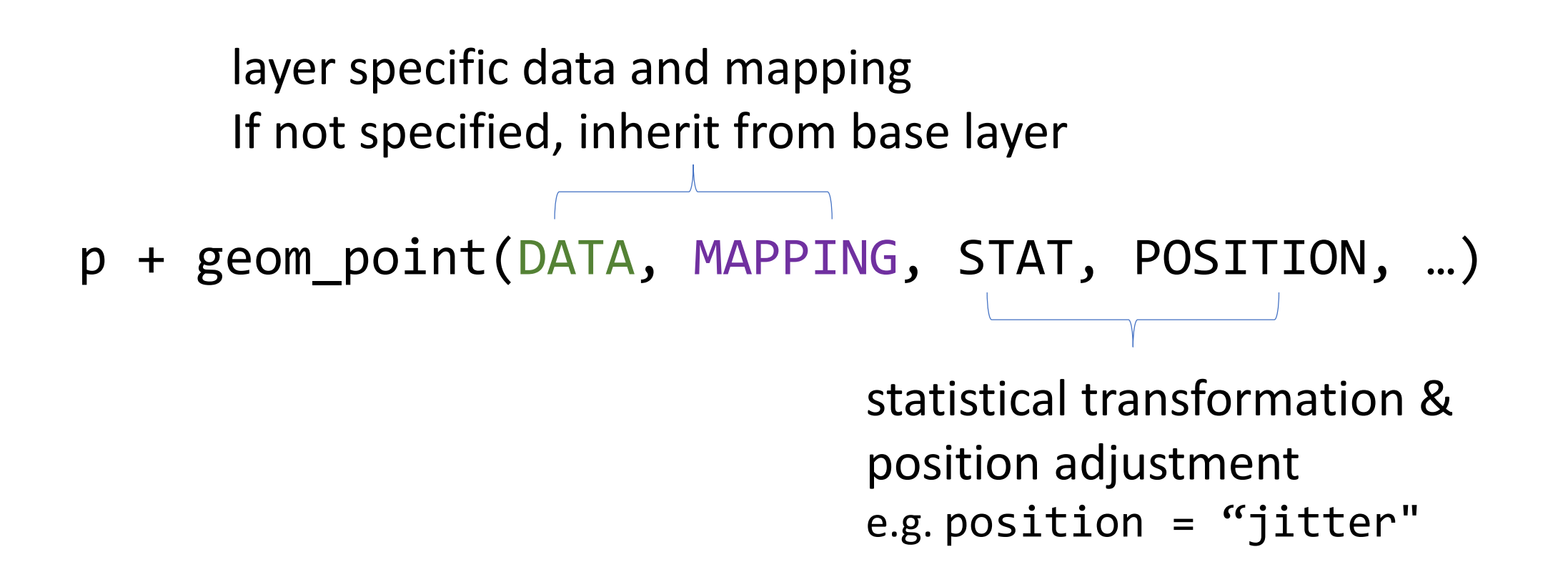

[https://ggplot2.tidyverse.org/reference/geom\\_point.html](https://ggplot2.tidyverse.org/reference/geom_point.html)

# ggplot() – geom layers (eg. geom point ...')

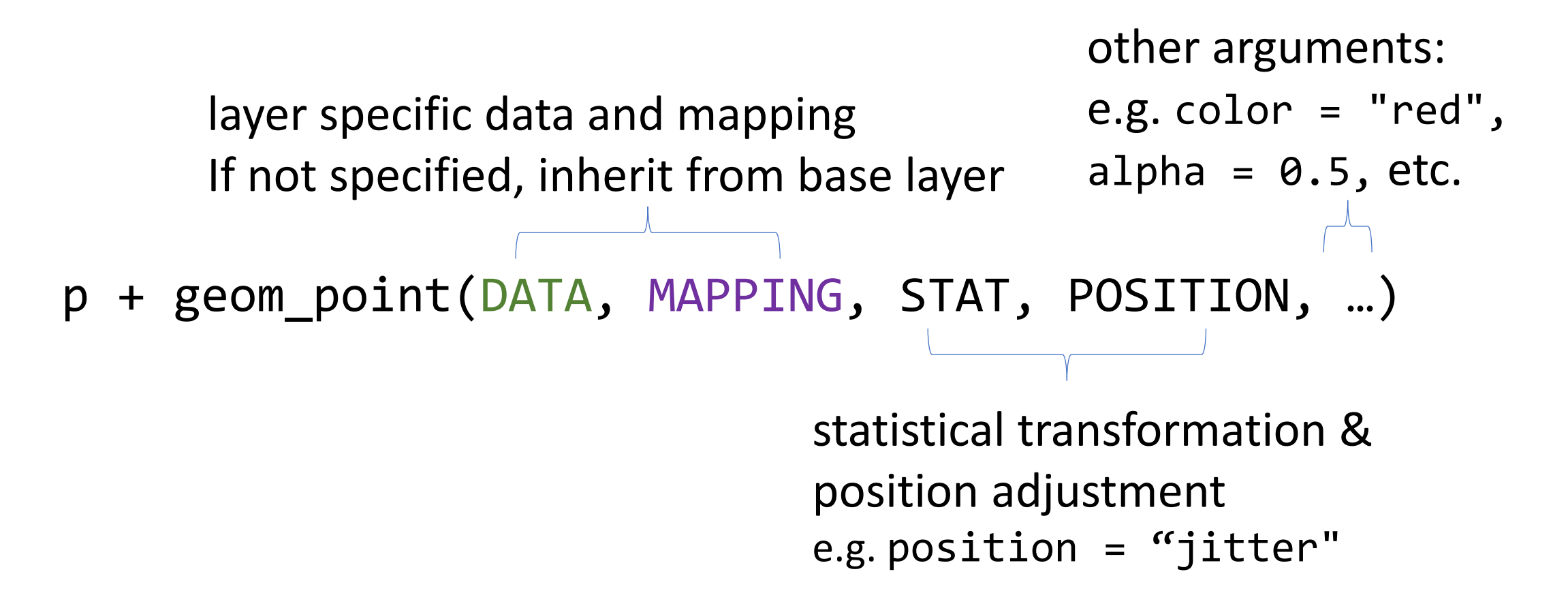

#### ggplot() – geom\_point layer / example

 $p +$ geom\_point(aes(size = pop, color = continent), alpha =  $0.5$ )

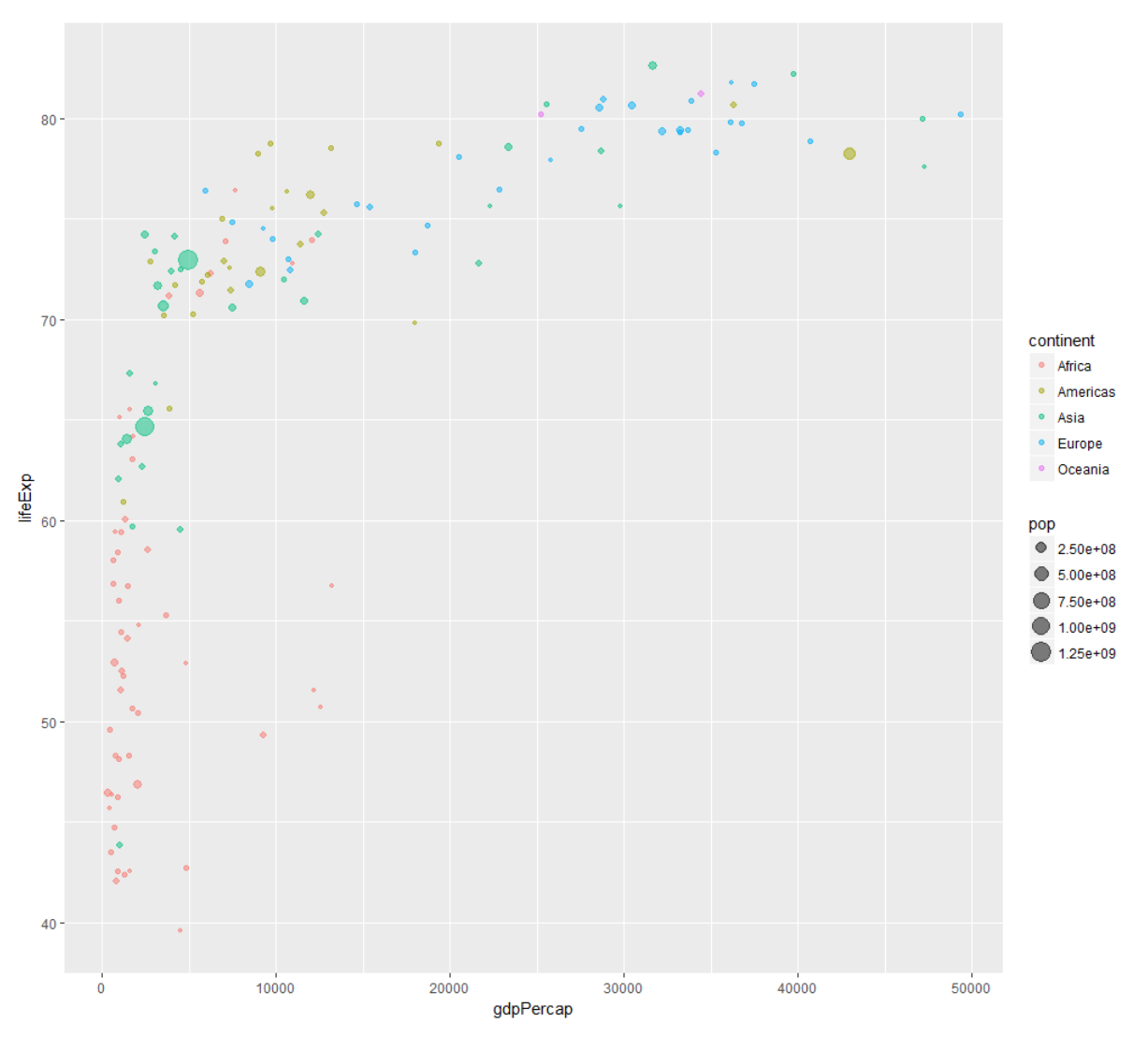

#### ggplot() – example (diamond data)

#### ## # A tibble: 6 x 10

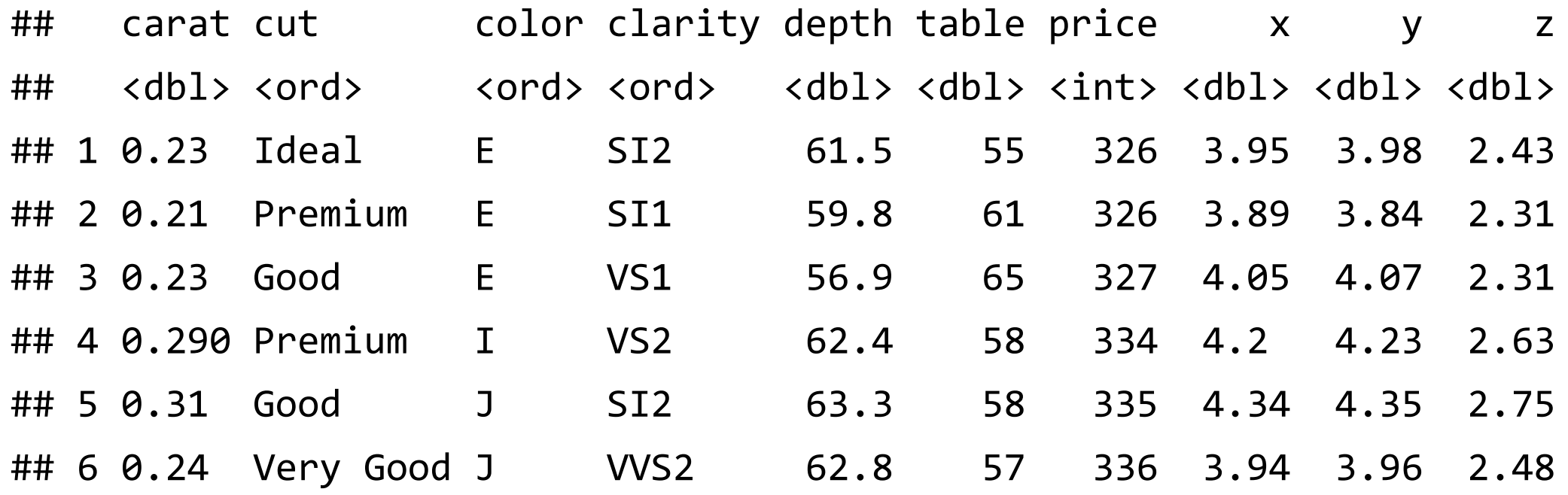

#### ggplot() – example (layer 1)

**ggplot(data = diamonds, aes(carat, price)) +**

#### ggplot() – example (layer 2)

```
ggplot(data = diamonds, aes(carat, price)) +
 geom_point(aes(colour = clarity), 
   position = "jitter", 
   alpha = 0.5, 
                                     15000
   size = 0.8) +
```
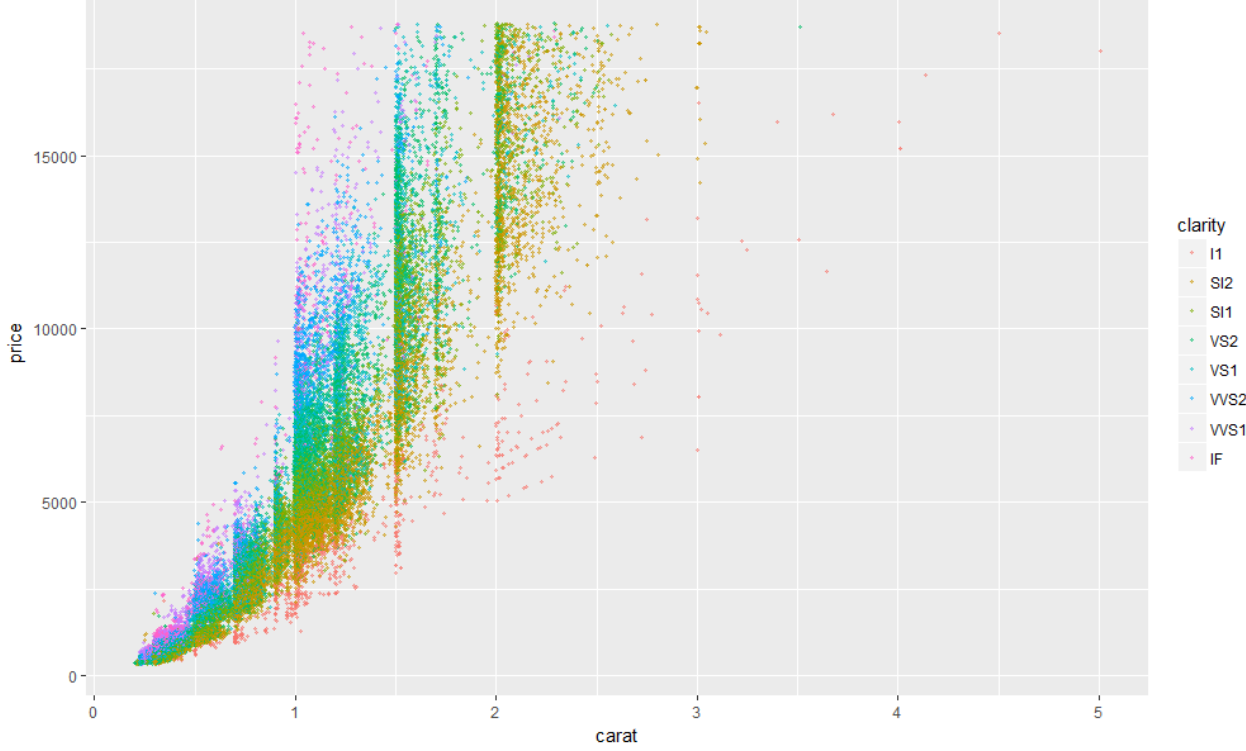

#### ggplot() – example (layer 3 & layer 4)

```
ggplot(data = diamonds, aes(carat, price)) +
 geom_point(aes(colour = clarity), 
   position = "jitter", 
                                            10000 -alpha = 0.5,
   size = 0.8) +
scale_y_continuous(trans = "log10") +
 scale_color_brewer(palette = "Spectral") +
```
clarity  $-11$ 

> VS<sub>2</sub> VS<sub>1</sub> WS<sub>2</sub> WS1  $\leq$  IF.

carat

# ggplot() – example (layer 5)

```
ggplot(data = diamonds, aes(carat, price)) +
 geom_point(aes(colour = clarity), 
   position = "jitter", 
                                                10000
   alpha=0.5, 
   size = 0.8) +
                                               price
 scale_y_continuous(trans = "log10") +
 scale_color_brewer(palette = "Spectral") +
 theme_minimal()
```
 $\overline{2}$ 

carat

**VS** 

# ggplot() – geom\_histogram / example

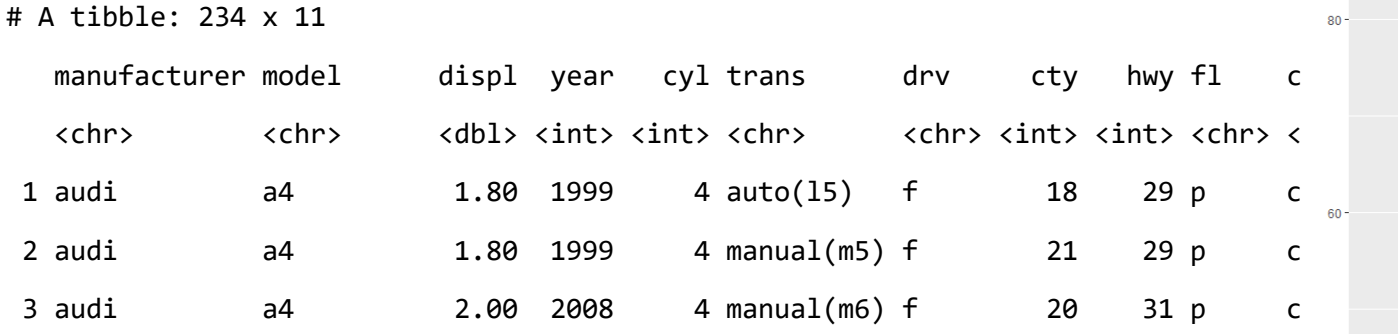

$$
ggplot(mpg, aes(x = hwy)) +geom_histogram(binwidth=5,color = "white",fill = "deeppink")
$$

[https://ggplot2.tidyverse.org/reference/geom\\_histogram.html](https://ggplot2.tidyverse.org/reference/geom_histogram.html)

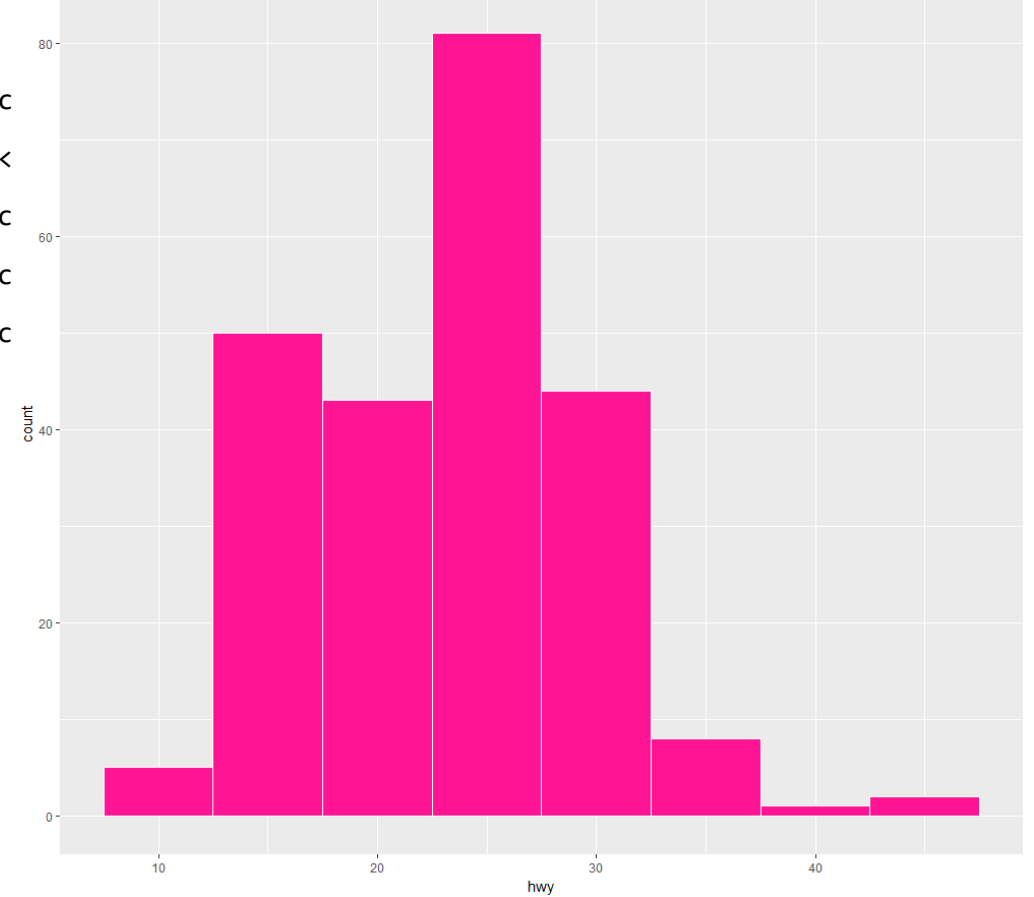

## ggplot() – geom\_boxplot / example

```
ggplot(mpg, aes(class, hwy)) +
 geom_boxplot(outlier.colour = "red") +
 coord_flip()
```
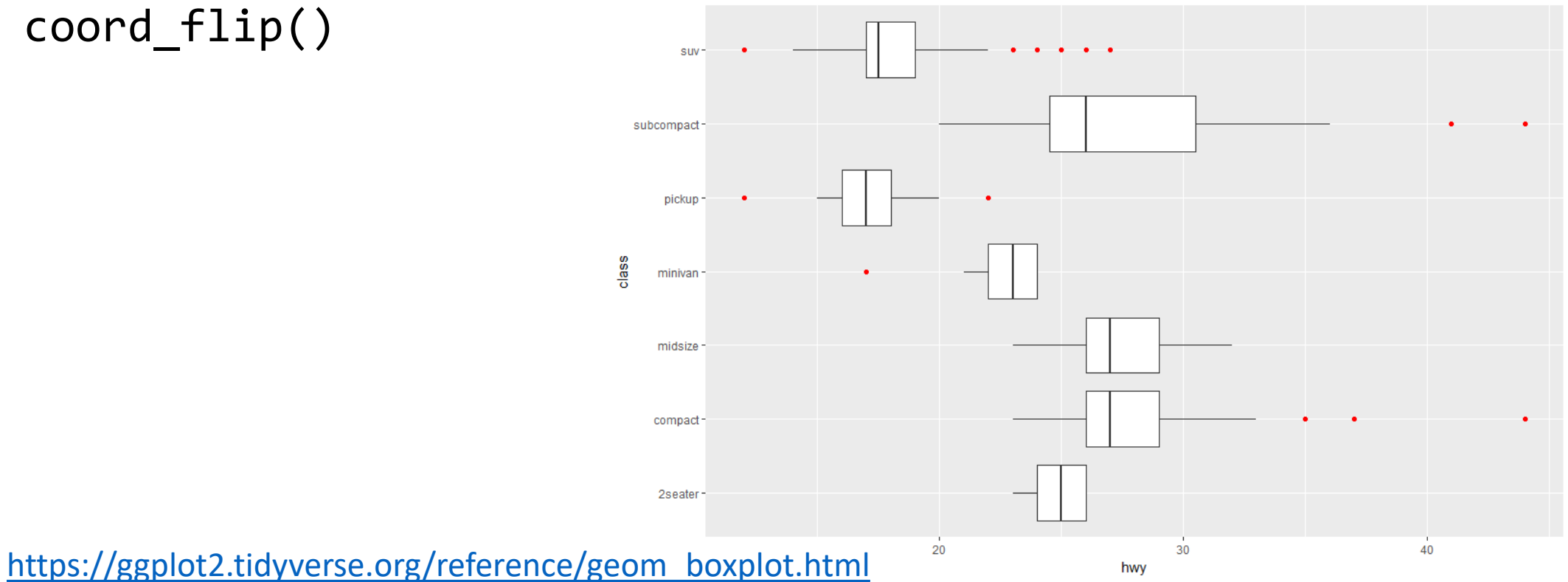

#### Learning Resources

- [ggplot2: Elegant Graphics for Data Analysis \(3](https://ggplot2-book.org/)<sup>rd</sup> ed.; work in progress)
- [R Graphics Cookbook \(2](https://r-graphics.org/)<sup>nd</sup> ed.)

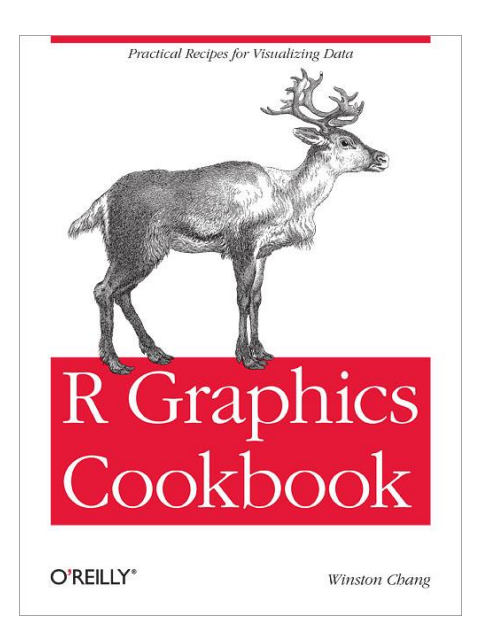